#### Gruppe A

Bitte tragen Sie SOFORT und LESERLICH Namen und Matrikelnr. ein, und legen Sie Ihren Ausweis bereit.

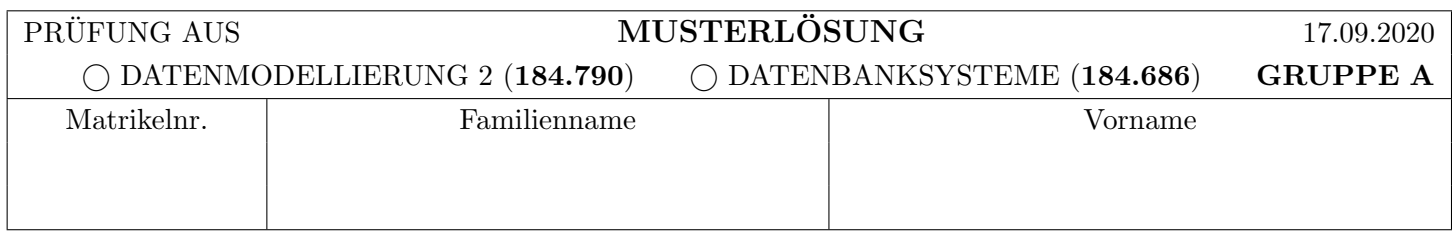

Arbeitszeit: 90 Minuten. L¨osen Sie die Aufgaben auf den vorgesehenen Bl¨attern; L¨osungen auf Zusatzbl¨attern werden nicht gewertet. Viel Erfolg!

#### Achtung!

Für sämtliche Fragen mit Ankreuzmöglichkeiten gilt: Ankreuzen alleine gibt keine Punkte! Punkte gibt es nur in Zusammenhang mit geforderter Erklärung/Beispiel/...!

#### Notation:

In den Aufgaben  $1 - 3$  wird die folgende (aus der Vorlesung bekannte) Notation für Transaktionen  $T_i$  verwendet:

- $r_i(O)$  und  $w_i(O)$ : Lese- bzw. Schreibzugriff von  $T_i$  auf Objekt  $O$ .
- $b_i, c_i, a_i$ : Beginn (BEGIN OF TRANSACTION), Commit (COMMIT) bzw. Abbruch (ABORT/ROLLBACK) von  $T_i$ .

Die Indizes  $_i$  können weggelassen werden, wenn klar ist zu welcher Transaktion eine Operation gehört.

Des weiteren wird das aus der Vorlesung bekannte Format für Logeinträge verwendet:

[LSN, TA, PageID, Redo, Undo, PrevLSN] für "normale" Einträge, bzw. [LSN, TA, BOT, PrevLSN] für BOT Log-Einträge und [LSN, TA, COMMIT, PrevLSN] für COMMIT Einträge.

Kompensations Logeinträge (Compensation Log Records) haben das Format (LSN, TA, PageID, Redo, PrevLSN, UndoNextLSN) bzw.  $\langle$ LSN, TA, BOT, PrevLSN $\rangle$ 

Dabei stellt LSN die Log-Sequence Nummer dar, TA die Transaktion, PageID ist die veränderte Seite, Redo und Undo die für das Redo bzw. Undo benötigten Informationen, UndoNextLSN ist die LSN des nächsten Logeintrags der selben Transaktion welcher zurückgesetzt werden soll, und PrevLSN die LSN des vorherigen Logeintrags derselben Transaktion.

Im Falle logischer Protokollierung sollen die Anderungen zum aktuellen Datenbestand nur mittels Addition bzw. Subtraktion angegeben werden, z.B.  $[\cdot, \cdot, \cdot, X+=d_1, X=-d_2, \cdot].$ 

#### Aufgabe 1: Eigenschaften von Transaktionen (12)

Gehen Sie davon aus, dass in einem DBMS die folgenden Lock-Level implementiert sind, und jede Transaktion sich aussuchen kann, in welchem dieser Level sie ausgeführt werden soll.

- L1: Share-Locks werden vor jeder Leseoperation angefragt und sofort nach der Leseoperation wieder freigegeben (kein 2PL); 2PL für Exclusive-Locks (unabhängig von Freigaben von Share-Locks).
- L2: gemeinsames 2PL für Share- und Exclusive-Locks, für Exclusive-Locks wird jedoch striktes 2PL verwendet. Lock-Upgrades (eines Share-Locks in einen Exclusive-Lock) sind möglich und zählen nicht als Freigabe.

Beantworten Sie die folgenden Fragen mit "Ja" oder "Nein". Bei "Ja" geben Sie bitte eine Historie an (Operationen  $b_i, c_i, r_i(O), w_i(O))$  welche mit dem angenommenen Lock-Level konform ist, und die gesuchte Eigenschaft erfüllt. Bei "Nein" begründen Sie Ihre Antwort kurz  $(1-2 S \text{a} tze)$ .

Hinweis: Sie brauchen Sperranforderungen und Freigaben nicht angeben – achten Sie nur darauf, dass es für Ihre Historie eine entsprechende gultige Folge von Sperren und Freigaben gibt. ¨

a) Betrachten Sie die Transaktion

$$
T_1: b_1, r_1(B), w_1(B), r_1(A), c_1
$$

und eine beliebige Transaktion  $T_2$ . Nehmen Sie an dass  $T_1$  im Level L1 läuft und  $T_2$  im Level L2.

i) Kann es zu einem  $\textit{Loss-Update}$  von  $T_2$  kommen?

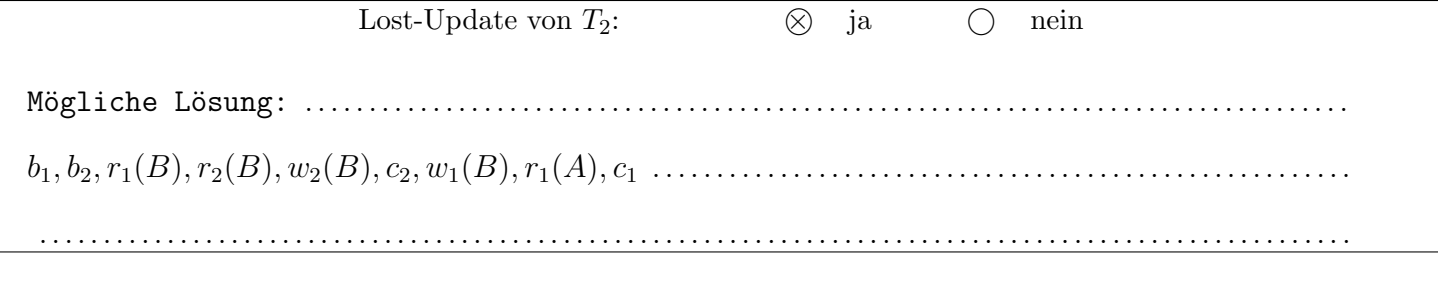

ii) Kann es zu einem Dirty Read durch  $T_2$  kommen  $(T_2$  liest)?

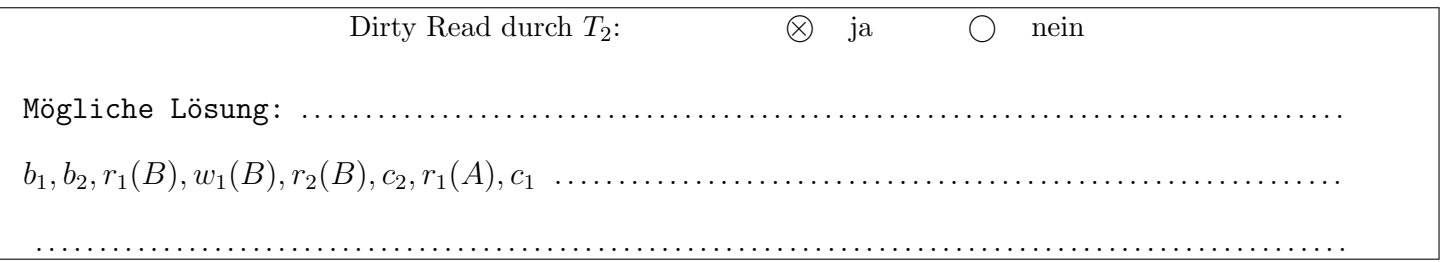

b) Betrachten Sie zusätzlich zu  $T_1$  aus a) die Transaktion

 $T_3: b_3, w_3(B), r_3(A), w_3(A), w_3(C), c_3$ 

welche im Level L2 läuft.

Gibt es eine gültige Historie der beiden Transaktionen welche kaskadierendes Rücksetzen nicht vermeidet?

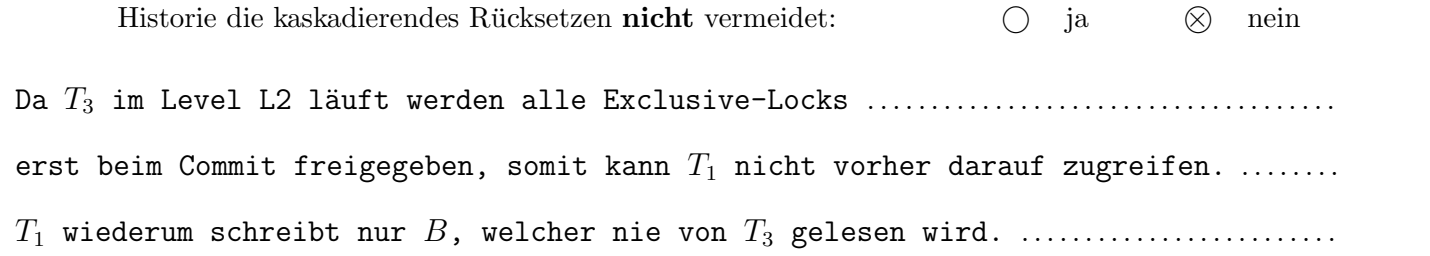

Aufgabe 2: Protokollierung und Wiederanlauf (Logging und Recovery) (12)

Betrachten Sie die unten angegebenen Logeinträge der vier Transaktionen  $T_1, T_2, T_3$  und  $T_4$ .

a) Führen Sie anhand dieser Log-Einträge ein Recovery (nach dem ARIES Verfahren) durch, und geben Sie die dabei entstehenden Log-Einträge an.

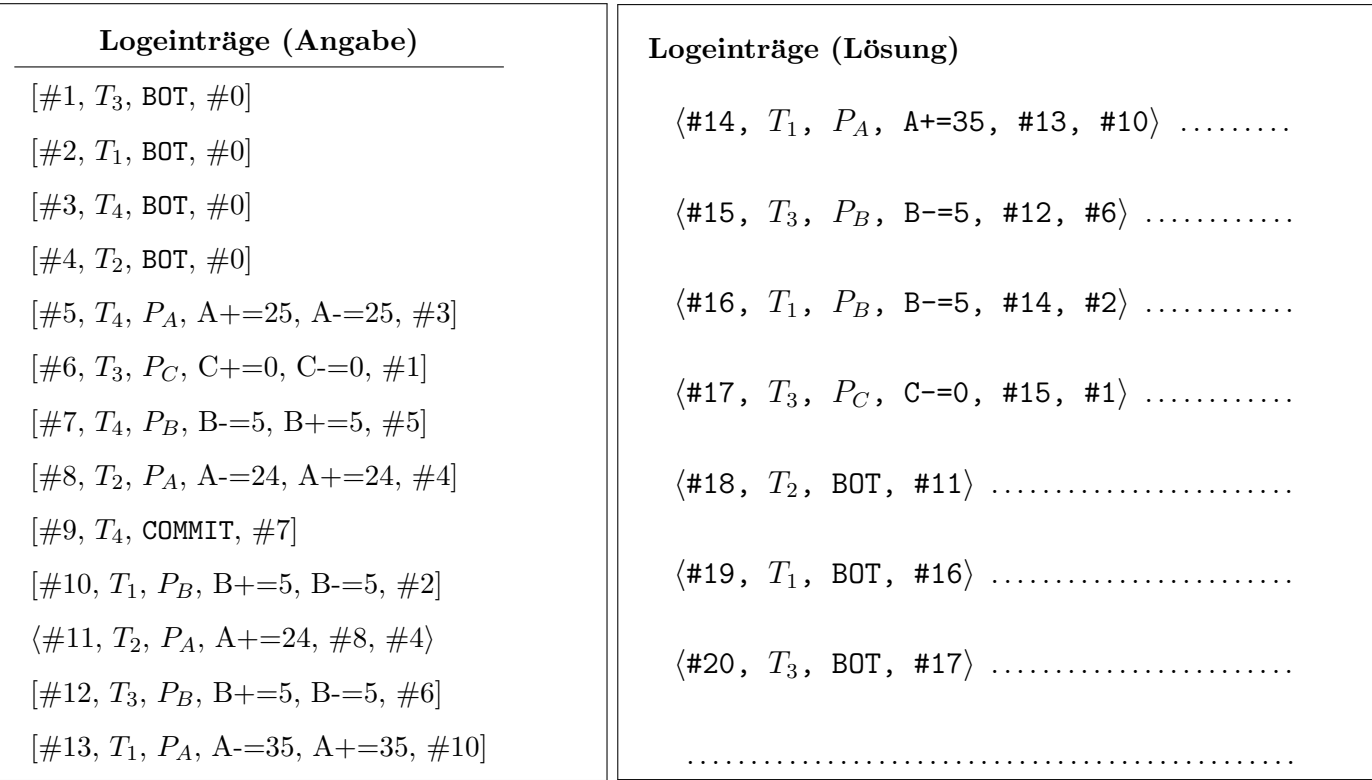

b) Ist es möglich, anhand der gegebenen Logeinträge zu bestimmen, ob die zugehörige Historie strikt (im Sinne der Klassifikation von Historien im Rahmen der Mehrbenutzersynchronisation) ist? Falls ja, geben Sie an ob die zugehörige Historie strikt war oder nicht (und warum). Falls nein, begründen Sie kurz (1-2 Sätze) Ihre Antwort.

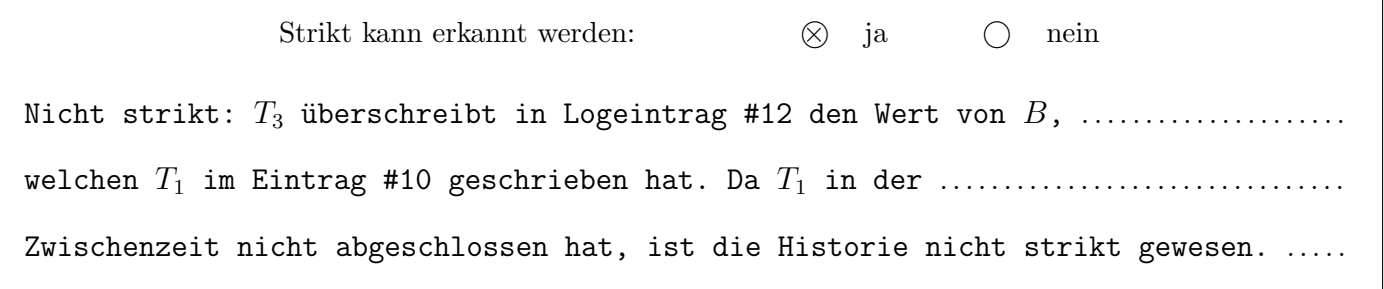

c) Nehmen Sie an, als Ersetzungsstrategie würde *force* und steal verwendet.

Bestimmen Sie für die beiden Seiten  $P_B$  und  $P_C$  möglichst genau die möglichen Werte der LSN (größte LSN deren Anderung auf der Seite durchgeführt wurde) welche am Beginn des Wiederanlaufs vermerkt war (d.h. jenen Wert, der auf der Seite im Hintergrundspeicher vermerkt war, mit welcher dass Recovery durchgefuhrt wurde). ¨

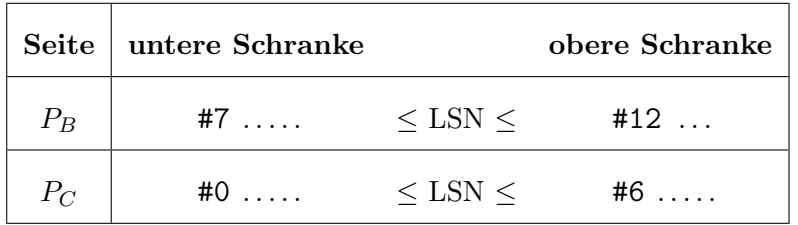

Nehmen Sie an dass die LSN beider Seiten ursprünglich #0 war.

a) Gegeben ist die untenstehende Folge von Exclusive- und Share-Sperren (XL(O), SL(O)), Freigaben von Sperren  $(\text{relXL}(O), \text{relSL}(O)),$  sowie Lese- und Schreiboperationen. Bei Einträgen in der selben Zeile spielt die zeitliche Anordnung der betroffenen Operationen keine Rolle, es kann eine beliebe Reihenfolge angenommen werden.

Geben Sie für jede der fünf Transaktionen  $T_1, T_2, T_3, T_4$  und  $T_5$  an, ob sie das 2-Phasen Sperrprotokoll (2PL) befolgt. Falls nicht, beschreiben Sie wodurch 2PL verletzt wird.

| $T_1$      | $T_2$      | $T_3$      | $T_{4}$    | $T_5$            |                                       |
|------------|------------|------------|------------|------------------|---------------------------------------|
| <b>BOT</b> | <b>BOT</b> | <b>BOT</b> | <b>BOT</b> | B <sub>O</sub> T | $T_1$ : korrektes 2PL.                |
| SL(A)      |            | SL(B)      |            |                  | $T_2$ gibt bis zum COMMIT nicht       |
|            |            |            |            | XL(D)            |                                       |
|            | SL(B)      |            |            |                  | alle Sperren frei (SL(B) fehlt).      |
| r(A)       |            | SL(A)      |            |                  | $T_3$ sperrt $B$ (XL(B)), nachdem     |
|            |            | r(B)       |            | SL(A)            |                                       |
| XL(C)      | r(B)       | relSL(B)   |            | r(D)             | es die SL(B) bereits freigegeben hat. |
|            |            | r(A)       |            |                  | $T_4$ sperrt $C$ (XL(C)) obwohl $T_1$ |
| r(C)       |            |            |            | w(A)             |                                       |
| relSL(A)   |            |            | XL(C)      |                  | diese Sperre bereits hat.             |
| w(C)       |            | XL(B)      |            |                  | $T_5$ schreibt auf $A$ obwohl es nur  |
|            |            | w(B)       |            | relSL(A)         |                                       |
| relXL(C)   |            |            |            |                  | einen Shared Lock besitzt.            |
|            |            |            | SL(A)      |                  |                                       |
| $c_1$      |            |            | r(A)       | relXL(D)         |                                       |
|            | XL(D)      |            | w(C)       |                  |                                       |
|            | w(D)       | relSL(A)   | relSL(A)   | $c_{5}$          |                                       |
|            | relXL(D)   | relXL(B)   | relXL(C)   |                  |                                       |
|            | $c_2$      | $c_3$      | $c_4$      |                  |                                       |

Hinweis: Betrachten Sie nicht nur jede Transaktion für sich.

## b) Multi Granularity Locking:

Gegeben ist folgende Datenbasis-Hierarchie.

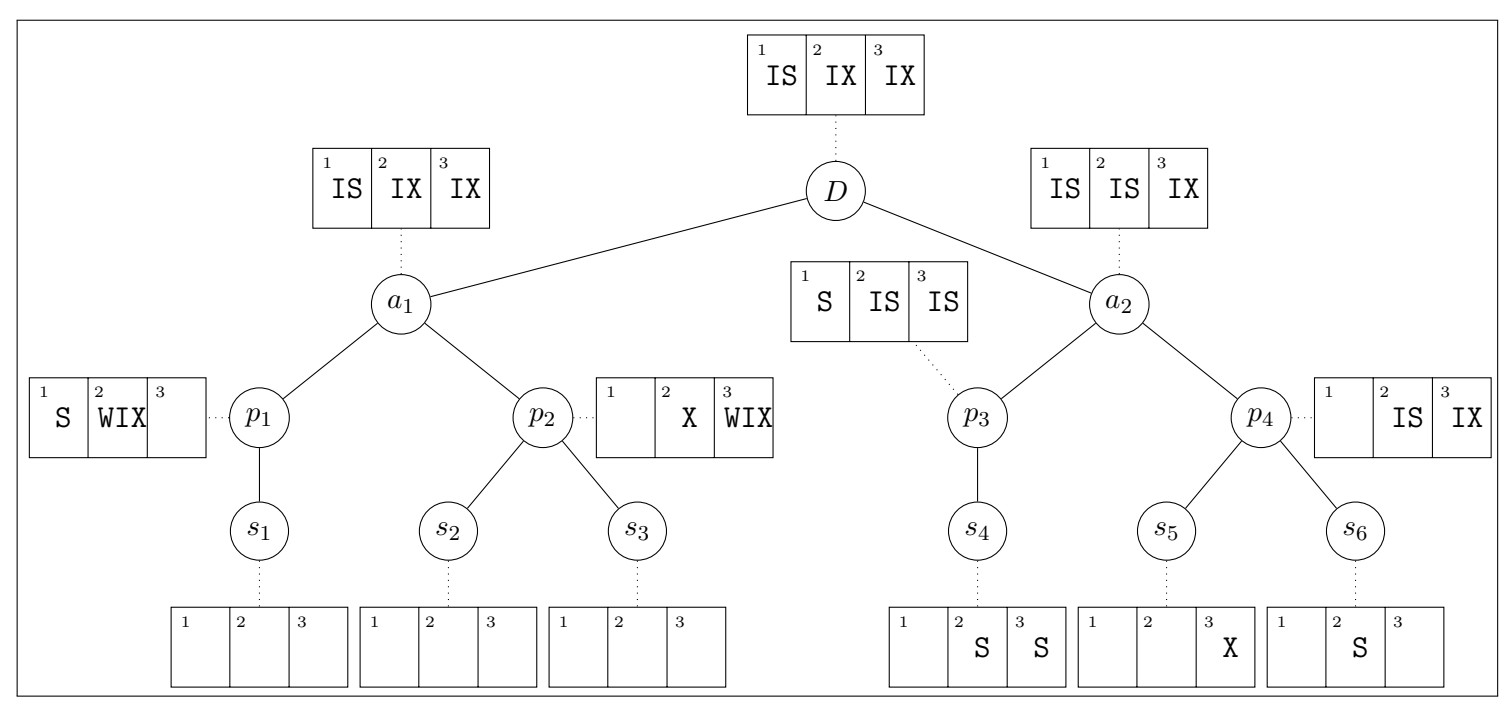

Nehmen Sie an, die Transaktionen  $T_1$ ,  $T_2$  und  $T_3$  möchten folgende Operationen in der angegeben Reihenfolge durchführen:

 $w_3(s_5), r_3(s_4), w_2(p_2), r_2(s_6), r_1(p_1), r_1(p_3), w_3(s_2), w_3(s_1), r_2(p_2), r_2(s_4), w_2(s_1)$ 

Nehmen Sie weiter an, dass die Transaktionen zum Erhalt dieser Sperren nach dem Sperrprotokoll des MGL vorgehen (und dieses auch korrekt einhalten).

Beschreiben Sie den Zustand nach Abarbeitung dieser Sperranforderungen, indem Sie in der obigen Grafik zu jedem Knoten notieren, welche Transaktionen welche Sperren auf diesem Knoten halten. Tragen Sie dazu S, X, IS und IX in das Feld mit der Transaktionsnummer ein um auszudrücken, dass die Transaktion die entsprechende Sperre hält. Sollte eine Transaktion eine Sperre angefordert aber nicht erhalten haben, tragen Sie bitte WS, WX , WIS oder WIX ein. Sollte eine Transaktion blockieren, ignorieren Sie alle weiteren Anforderungen dieser Transaktion.

#### Für die Aufgaben  $4 - 6$  gilt die Datenbankbeschreibung auf diesem Blatt.

Aufgabe 4: Erstellen eines Datenbankschemas mittels SQL und Schlüsselabhängigkeiten (11)

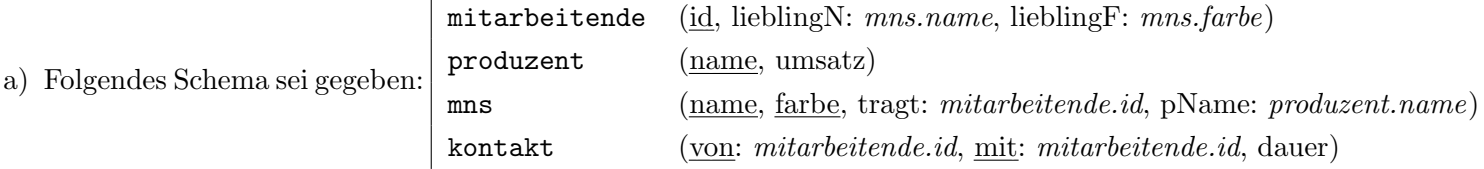

Ein Unternehmen muss aufgrund der Corona-Ampel eine Mund-Nasen-Schutz (MNS) Pflicht einfuhren. In ¨ seiner Datenbank sind alle Mitarbeitende eindeutig durch eine ID bestimmt. Diese ID ist als Sequenz realisiert, die bei 3 startet, und in 2er Schritten erhöht wird. Ein MNS soll zur besseren Unterscheidbarkeit einen Namen erhalten, wobei die Kombination von Farbe und Name hier eindeutig sein soll. Jeder MNS ist genau einer Mitarbeitenden zugeordnet. Mitarbeitende haben auch alle eine Lieblingsmaske. Zuletzt wird auch der Produzent des MNS festgehalten. Jeder Produzent von MNS hat einen eindeutigen Namen, sowie einen Umsatz. Aufgrund gesetzlicher Pannen ist es rechtlich verlangt, dass der Umsatz ein Vielfaches von 7 sein muss. Dies soll über ein Check überprüft werden. Zuletzt hält die Tabelle kontakt fest, welche Mitarbeitende (von) mit welchen Anderen (mit) in Kontakt standen, sowie die Dauer des jeweiligen Kontaktes in Stunden.

Geben Sie die nötigen SQL Statements an, um obiges Schema (mit allen Konsistenzbedingungen) anzulegen. Wählen Sie passende Typen für Attribute. Die Abkürzung VC statt VARCHAR(100) ist erlaubt.

```
CREATE SEQUENCE seq_id INCREMENT BY 2 MINVALUE 3 NO CYCLE;
CREATE TABLE mitarbeitende(
   id INTEGER DEFAULT nextval('seq_id') PRIMARY KEY,
   lieblingN VARCHAR(100),
   lieblingF VARCHAR(100)
);
CREATE TABLE produzent(
   name VARCHAR(100) PRIMARY KEY,
   umsatz INTEGER NOT NULL CHECK(umsatz \frac{1}{6} 7 = 0)
);
CREATE TABLE mns(
   name VARCHAR(100),
   farbe VARCHAR(100),
   tragt INTEGER REFERENCES mitarbeitende(id),
   pName VARCHAR(100) REFERENCES produzent(name),
   PRIMARY KEY(name, farbe)
);
CREATE TABLE kontakt(
   von INTEGER REFERENCES mitarbeitende(id),
   mit INTEGER REFERENCES mitarbeitende(id),
   dauer INTEGER,
   PRIMARY KEY(von, mit)
);
ALTER TABLE mitarbeitende ADD CONSTRAINT m_maske
   FOREIGN KEY (lieblingN, lieblingF) REFERENCES mns(name, farbe)
   DEFERRABLE INITIALLY DEFERRED;
```
Hinweis: Achten Sie bei den Statements auf die Reihenfolge.

b) Für diese Aufgabe müssen Sie sich mit verschiedenen Schlüsselabhängigkeiten auseinandersetzen.

i) Gegeben ist folgendes Schema: building  $(id: room.id, biggestRoom: room.name)$ room (id: building.id, name, capacity)

Es ist gefragt, dass Sie folgende Tabellen so erweitern, dass die resultierende Datenbank-Instanz das Schema erfüllt. Hierbei stellen die 2 Tabellen den vollständigen Inhalt der Datenbank dar. Um Punkte für diesen Teil zu erhalten, müssen Sie die Tabellen vollständig ausfüllen.

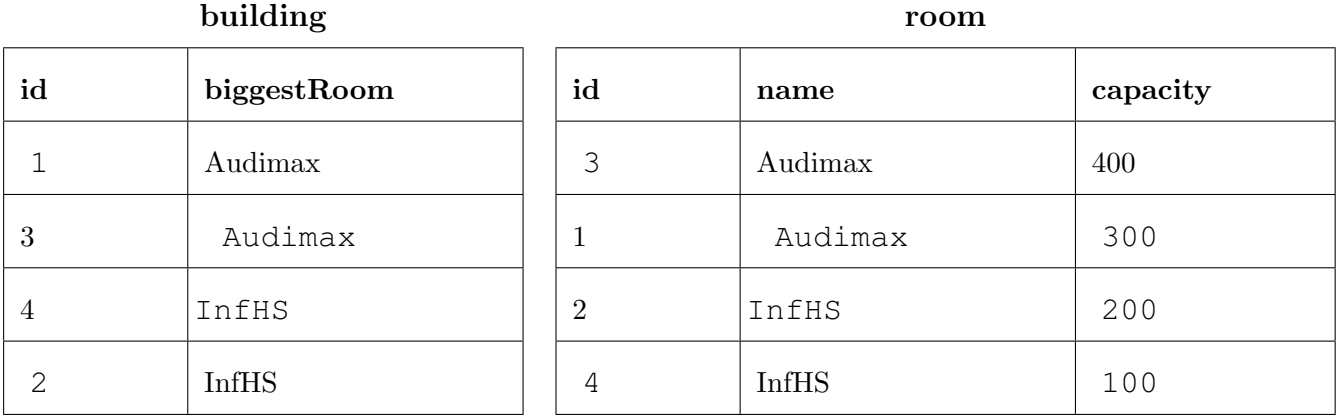

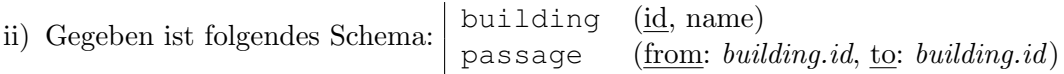

Es ist gefragt, dass Sie folgende Tabellen so erweitern, dass die resultierende Datenbank-Instanz das Schema verletzt. Hierbei stellen die 2 Tabellen den vollständigen Inhalt der Datenbank dar. Um Punkte für diesen Teil zu erhalten, müssen Sie die Tabellen vollständig ausfüllen.

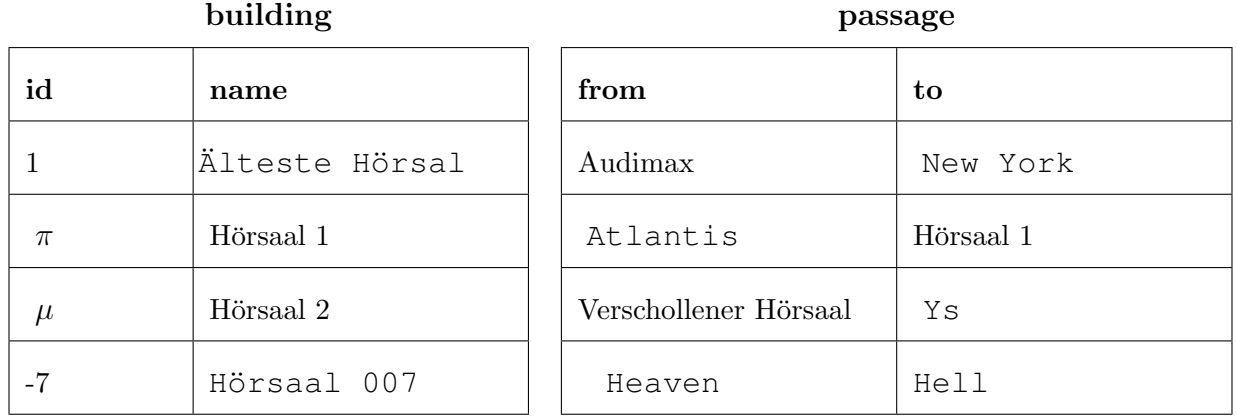

### Aufgabe 5: Rekursive Abfragen (12) (12)

Erstellen Sie folgende Rekursive SQL Abfrage:

Jede Zeile (von, mit, dauer) der Tabelle kontakt beschreibt einen direkten Kontakt zwischen zwei Mitarbeitenden von und mit. Wir definieren Mitarbeitende  $A$  als Kontaktperson für Mitarbeitende  $B$ , falls es einen direkten Kontakt gab, oder es einen direkten Kontakt zwischen A und Mitarbeitenden C gab, wobei C selbst direkter Kontakt von  $B$  ist, usw.

Achtung: Sie sollen die Tabelle nicht symmetrisch erweitern, sondern immer nur auf (von, mit) Paare, und ihre Erweiterung in Richtung mit, schauen.

Als einstündiger Kontakt bezeichnen wir alle Kontakte, deren Dauer zumindest eine Stunde beträgt. Eine "einstündige Kontaktperson" ist eine Kontaktperson, mit der entweder ein direkter Kontakt mit Dauer von 1 Stunde oder mehr besteht, oder bei der alle anderen Kontaktschritte ebenfalls mindestens eine Stunde andauern. Analog definiert sind "zweistündige Kontaktpersonen", "dreistündige Kontaktpersonen", usw.

Gesucht sind vom Unternehmen sämtliche zweistündigen Kontaktpersonen des Mitarbeitenden mit ID "1". Als zusätzliche Sicherheit sollen allerdings die *direkten Kontakte* von Mitarbeitenden mit ID "1" bereits ausgegeben werden, falls der direkte Kontakt mindestens eine Stunde beträgt. Diese direkten Kontakte sollen *danach* regulär in die Rekursion einfließen, das heißt es soll deren zweistündige Kontaktpersonen ermittelt werden.

Die Abfrage soll die ID und den LieblingsMNS der gesuchten Mitarbeitenden ausgeben. Mitarbeitende die über mehrere "Pfade" als zweistundigen Kontaktpersonen auftauchen, sollen auch entsprechend mehrfach in der Liste ¨ aufscheinen.

Geben Sie die nötigen SQL Statements an, um die beschriebene Rekursive Abfrage zu implementieren.

```
WITH RECURSIVE tmp(von) AS
(
 SELECT mit
 FROM kontakt
 WHERE von = '1' AND dauer >= 1UNION ALL
 SELECT mit
 FROM tmp NATURAL JOIN kontakt
 WHERE dauer >= 2)
SELECT id, lieblingN,lieblingF
FROM tmp, mitarbeitende
WHERE tmp.von = mitarbeitende.id ;
```
**Aufgabe 6:** PL/SQL Trigger (12)

Nehmen Sie an, dass die Funktionen und Trigger wie auf Seite T (am vorletzten Blatt dieser Prüfung) definiert wurden. Die Aufgaben beziehen sich auf die Beispielinstanz auf Seite B (letztes Blatt der Prüfung).

In jedem der folgenden Aufgaben ist ein SQL Statement gegeben das über die Beispielinstanz ausgeführt wird. (Das Statement in Aufgabe a hat keinen Einfluss auf Aufgabe b usw.) Geben Sie die Ausgabe der SELECT-Statements an. Falls ein Fehler auftreten würde, geben Sie an welcher Fehler auftritt.

```
a)
UPDATE mns set tragt='7' WHERE name='A';
SELECT * FROM mns WHERE name='A';
SELECT * FROM kontakt;
```

```
mns: (A,grau,7), (A,rot,7)
kontakt: (3 , 5 , 90), (5 , 9 , 20), (3 , 7 , 3), (7 , 3 , 3)
```
b)

```
UPDATE mns SET tragt='3' WHERE name='F';
SELECT * FROM mns WHERE name='F';
SELECT * FROM kontakt;
```

```
mns: (F, violet,3,Y)
kontakt: (3,5,90), (5,9,20), (5,3,3)
```

```
c)
  BEGIN;
   INSERT INTO kontakt VALUES (5, 7, 100);
   UPDATE mns SET tragt='3', farbe='gelb' WHERE pName='Y';
  COMMIT;
  SELECT * FROM mns WHERE pName='Y';
```

```
SELECT * FROM kontakt;
```

```
mns: (A,gelb,3), (F,gelb,3), (G,gelb,3)
kontakt: (3 , 5 , 90), ( 5 , 9 , 20), ( 5 , 7 , 100), ( 7 , 5 , 100), (
5 , 3 , 3), ( 13 , 3 , 3), ( 3 , 13 , 3)
```
Gesamtpunkte: 70

Viel Erfolg und ein möglichst reibungsloses und erfolgreiches WS 2020!

#### Seite T

Sie können diesen Zettel abtrennen und brauchen ihn nicht abgeben!

Diesen Zettel daher bitte nicht beschriften! (Lösungen auf diesem Zettel werden nicht gewertet!)

```
Trigger für Aufgabe 6:
CREATE FUNCTION maskContact() RETURNS TRIGGER AS $$
BEGIN
    IF OLD.tragt = NEW.tragt THEN
       RETURN NULL;
    END IF;
    IF NEW.farbe != 'rot' THEN
        INSERT INTO kontakt VALUES (OLD.tragt, NEW.tragt, 3);
    END IF;
    RETURN OLD;
END;
$$ LANGUAGE plpgsql;
```

```
CREATE TRIGGER trA AFTER UPDATE ON mns
      FOR EACH ROW EXECUTE PROCEDURE maskContact();
```

```
CREATE FUNCTION completeContact() RETURNS TRIGGER AS $$
BEGIN
    IF NOT EXISTS(SELECT 1 FROM kontakt WHERE
       von = NEW.mit AND mit = NEW.von)
    THEN
      INSERT INTO kontakt VALUES (NEW.mit, NEW.von, NEW.dauer);
    END IF;
    RETURN OLD;
END;
$$ LANGUAGE plpgsql;
```

```
CREATE TRIGGER trB AFTER INSERT ON kontakt
      FOR EACH ROW EXECUTE PROCEDURE completeContact();
```
## Seite B

#### Beispielinstanz für Aufgabe 6:

Sie können diesen Zettel abtrennen und brauchen ihn nicht abgeben!

Diesen Zettel daher bitte nicht beschriften! (Lösungen auf diesem Zettel werden nicht gewertet!)

## Mitarbeitende

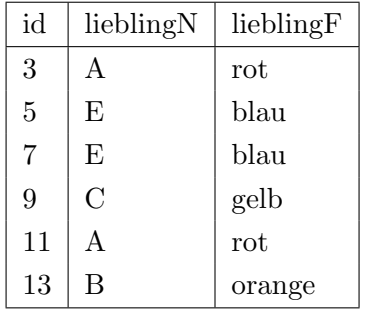

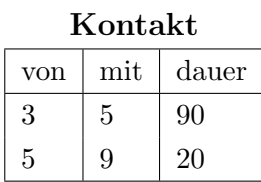

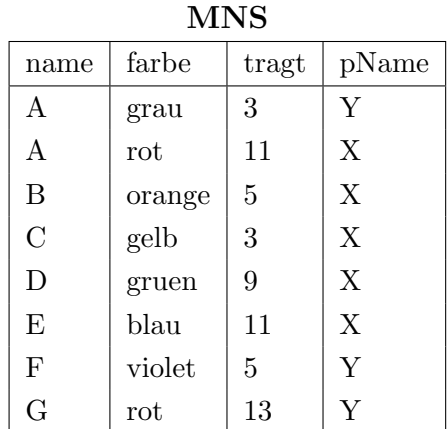

# Produzent

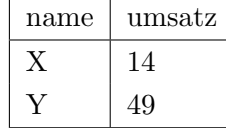